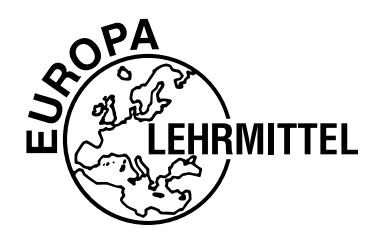

EUROPA-FACHBUCHREIHE für elektrotechnische Berufe

# **Arbeitsblätter Fachkunde Elektrotechnik**

# **Lösungen**

# **6. Auflage**

Bearbeitet von Lehrern und Ingenieuren an beruflichen Schulen

Lektorat: Klaus Tkotz

Verlag Europa-Lehrmittel · Nourney, Vollmer GmbH & Co. KG Düsselberger Straße 23 · 42781 Haan-Gruiten

## **Autoren der Arbeitsblätter Fachkunde Elektrotechnik:**

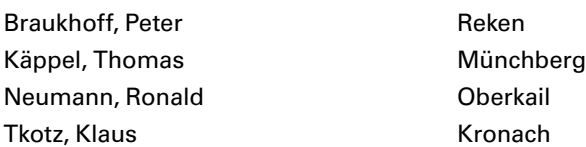

### **Lektorat und Leitung des Arbeitskreises:**

Klaus Tkotz

## **Bildquellenverzeichnis:**

Die Autoren und der Verlag bedanken sich bei den nachfolgenden Firmen und dem Bildautor für die Unterstützung

- **• Adobe Systems Software Ireland Ltd., Adobe Stock,** Dublin, Irland, [14-](#page--1-0)1 © somchainsom, [15-](#page--1-1)2 © Mousefamily, [97-](#page--1-2)2 © emmi, [155](#page--1-3)-1 rechts © h368k742, [189](#page--1-4)-1 © ludodesign
- **Autorenfotos,** [8-](#page--1-5)1, -2, [26,](#page--1-6) [27](#page--1-7), [32](#page--1-8)-1, [34](#page--1-9)-1, [35-](#page--1-10)1, [38-](#page--1-11)1, [41](#page--1-12)-1, [42-](#page--1-13)1, [45-](#page--1-14)1, [67-](#page--1-15)1, [71](#page--1-16)-2, [81-](#page--1-17)1, [83-](#page--1-18)2, [95](#page--1-19)-3, -4, [102-](#page--1-20)3, [106-](#page--1-14)1, [108-](#page--1-14)1, [110-](#page--1-21)1, [112](#page--1-22)-1, [114](#page--1-14)-1, [120-](#page--1-23)1, [121-](#page--1-14)1, [122](#page--1-24)-1, [124-](#page--1-14)1, [125](#page--1-25)-1, [129-](#page--1-26)2, [131](#page--1-27)-2, [141-](#page--1-28)1, -2, -3, -4, [144-](#page--1-29)1, [159](#page--1-22)-1, [162-](#page--1-30)1, [164](#page--1-31)-2, [184-](#page--1-32)1, [188](#page--1-33)-2, -3, [189-](#page--1-34)2, [190](#page--1-34)-1, [191-](#page--1-35)1, [192-](#page--1-36)1, [193-](#page--1-37)1, -2, [194](#page--1-34)-4, [195](#page--1-38)-1, [200](#page--1-39)-1
- **• Deutsches Kupferinstitut e. V., Düsseldorf,** [176-](#page--1-40)1
- **• Eaton Electric GmbH,** Bonn, [70-](#page--1-41)2, [72-](#page--1-42)1, [132](#page--1-43)-1
- **• ECE-Ing. Ehlers Co. Elektrogeräte GmbH,** Lüdenscheid-Bierbaum, [80-](#page--1-44)1
- **• Elektromotorenwerk Grünhain GmbH,** Grünhain-Beierfeld, [181](#page--1-45)-1
- **• Eltako GmbH,** Fellbach, [68](#page--1-46)-1, [76-](#page--1-47)1
- **• Finder GmbH,** Trebur, [74-](#page--1-48)1
- **• Fluke Deutschland GmbH,** Kassel, [95-](#page--1-19)1, [95-](#page--1-19)2, [99](#page--1-49)-3
- **• Hager Vertriebsgesellschaft mbH & Co. KG,** Blieskastel, [32-](#page--1-8)2, [137-](#page--1-50)1
- **• Haller & Co, Relaisfabrik,** Wehingen, [71](#page--1-51)-1
- **• Heinrich Kopp GmbH,** Kahl, [131](#page--1-52)-1
- **• Hugo Brennenstuhl GmbH & Co. KG,** Tübingen, [31-](#page--1-53)3
- **• GMC-I Gossen-Metrawatt GmbH,** Nürnberg, [93-](#page--1-54)2, [94-](#page--1-55)2, [97-](#page--1-56)3, [98-](#page--1-57)1, [99](#page--1-58)-2, [100-](#page--1-34)2, [157-](#page--1-59)1, [158](#page--1-60)-3
- **• Güde GmbH & Co. KG,** Wolpertshausen, [34](#page--1-61)-2
- **• licht.de,** Frankfurt, [65-](#page--1-62)1
- **• MEV Verlag GmbH,** Augsburg, [188](#page--1-63)-1
- **• Microchemicals GmbH,** Ulm, [104-](#page--1-64)1
- **• OSRAM GmbH,** München, [153](#page--1-65)-2
- **• Rhode & Schwarz GmbH & Co. KG,** München, [101](#page--1-34)-1, [102](#page--1-66)-1, [102](#page--1-67)-2, [103-](#page--1-68)2, [103-](#page--1-69)4
- **• Schill GmbH & Co. KG,** Fellbach, [135-](#page--1-70)1
- **• Shutterstock, Inc.,** New York, [112](#page--1-22)-1 © Lesya Girl, [155-](#page--1-3)1 links © OZaiachin
- **• SIEMENS AG,** München, [27-](#page--1-71)2, [34](#page--1-72) li. Spalte, [86](#page--1-73)-1, [185-](#page--1-74)1, [198-](#page--1-75)1, [200-](#page--1-76)2, [201-](#page--1-77)1
- **• Therfloth, Sebastian,** Dresden, [62](#page--1-78)-4
- **• Trafo-Schneider,** March-Buchheim, [172](#page--1-79)-1
- **• Vaillant Deutschland GmbH & Co. KG,** Remscheid, [90](#page--1-80)-1
- **• Zentralverband der Deutschen Elektro- und Informationstechnischen Handwerke (ZVEH),** Frankfurt am Main, [14](#page--1-81)-3

#### **Bildbearbeitung:**

Zeichenbüro des Verlages Europa-Lehrmittel GmbH & Co. KG, Ostfildern

# 6. Auflage 2023

Druck 5 4 3 2 1

Alle Drucke derselben Auflage sind parallel einsetzbar, da sie bis auf die Korrektur von Druckfehlern identisch sind.

ISBN 978-3-7585-3246-7

Alle Rechte vorbehalten. Das Werk ist urheberrechtlich geschützt. Jede Verwertung außerhalb der gesetzlich geregelten Fälle muss vom Verlag schriftlich genehmigt werden.

© 2023 by Verlag Europa-Lehrmittel, Nourney, Vollmer GmbH & Co. KG, 42781 Haan-Gruiten [www.europa-lehrmittel.de](http://www.europa-lehrmittel.de)

Umschlag: braunwerbeagentur, 42477 Radevormwald Umschlagfotos: Weltkugel: © erdquadrat – Fotolia.com; Icons: braunwerbeagentur, 42477 Radevormwald und Satz+Layout Werkstatt Kluth GmbH, 50374 Erftstadt Satz: Satz+Layout Werkstatt Kluth GmbH, 50374 Erftstadt Druck: Himmer GmbH, 86167 Augsburg

#### **Liebe Leserin, lieber Leser,**

die "Arbeitsblätter Fachkunde Elektrotechnik" wenden sich hauptsächlich an Sie als Lernende der energietechnischen Elektroberufe. Diese Arbeitsblätter möchten das Arbeiten mit dem fachkundlichen Wissen der Elektrotechnik unterstützen.

Mithilfe der zu lösenden Aufgaben überprüfen Sie Ihr **fachliches Wissen** und erweitern so Ihre Kompetenzen, damit Sie handlungsorientierte, komplexe Aufgaben der beruflichen Praxis lösen können. Zusammen mit dem Buch "Fachkunde Elektrotechnik", sowie mit den **Simulationen zur Elektrotechnik (SimElektro)** und den hier vorliegenden **Arbeitsblättern** können Sie selbstständig, auch außerhalb des Unterrichtes, elektrotechnische Themen bearbeiten oder sich auf fachkundliche Prüfungen vorbereiten. Auch können Lernprozesse, die im Unterricht nur angestoßen werden, mithilfe der Arbeitsblätter vertieft werden. Weiterhin können Sie sich mit den Aufgaben der Arbeitsblätter auf kommende Unterrichtsstunden vorbereiten.

Eine besondere Bearbeitung kommt dem Themenkomplex **Basiskompetenzen** zu. Der Begriff der Basiskompetenz bezieht sich hier auf die fachlichen Bereiche des Lesens, der Mathematik, des technischen Zeichnens und Skizzierens, die zur Voraussetzung der Arbeit mit den Arbeitsblättern gehören. Sie sollten diese Aufgaben unbedingt zuerst bearbeiten, um eventuelle Probleme rechtzeitig zu erkennen.

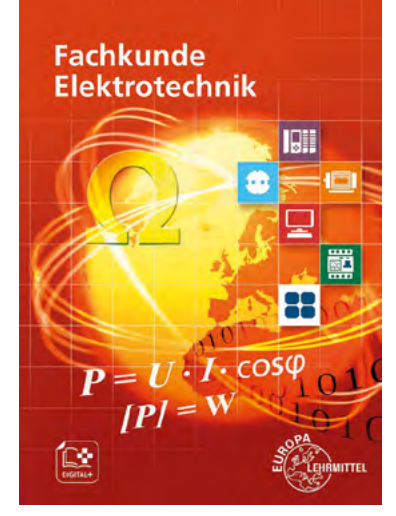

Die vorliegende **6. Auflage** der Arbeitsblätter wurde verbessert und an die Fachkunde Elektrotechnik angepasst. Weiterhin sind zu ausgewählten Themen der Arbeitsblätter, z.B. dem Gleichstromkreis, die interaktiven Simulationen zur Elektrotechnik "SimElektro Grundstufe 1.1" durch ein Icon mit der zutreffenden Simulationsnummer zugeordnet.

#### **Hinweise zum Bearbeiten der Arbeitsblätter**

- Diese Arbeitsblätter möchten Ihnen helfen, sich in die **Schwerpunkte** der elektrotechnischen Energietechnik, sowie ihrer Anwendungen einzuarbeiten. Das ist möglich, wenn Sie die Arbeitsblätter sorgfältig bearbeiten und vollständig ausfüllen.
- Die **Reihenfolge** des Bearbeitens der einzelnen Themen ist frei wählbar und kann so dem lernfeldorientierten Unterricht angepasst werden.
- Zur Unterstützung der Bearbeitung einzelner Themen können Sie zum besseren Verständnis die **SimElektro** einsetzen. Alle Seiten im Buch, bei denen die Simulationen eingesetzt werden können, sind mit dem SimElektro-Icon mit der entsprechenden Simulationsnummer gekennzeichnet.

**SimElektro Grundstufe 1.1**

 Eine kostenlose **Demosimulation** finden Sie unter [www.europa-lehrmittel.de/simelektro.](http://www.europa-lehrmittel.de/simelektro)

- Zum Ausfüllen verwenden Sie dort, wo Sie mit späteren Verbesserungen rechnen oder sich unsicher fühlen, z.B. bei Skizzen oder beim Lösen von Rechenaufgaben, einen **weichen Bleistift** (Härte HB bzw. B), damit Sie eventuell radieren können. Sie brauchen einen Radiergummi und Farbstifte in Rot und Blau.
- Kreuzen Sie zu Ihrer **Kontrolle** im Inhaltsverzeichnis die bearbeiteten Blätter nur dann an, wenn Sie wissen, dass die Lösungen der Aufgaben richtig sind.
- Die von Ihnen auszufüllenden **Zeilen** sind rötlich, die **Felder und Flächen** sind dunkelgelb bzw. durch hellgrüne Rechenkästchen markiert. Wenn Ihr Blatt bearbeitet ist, müssen also alle Markierungen bearbeitet sein.
- Sollten Sie eine Aufgabe nicht lösen können, gibt es ein ausführliches **Lösungsbuch.**

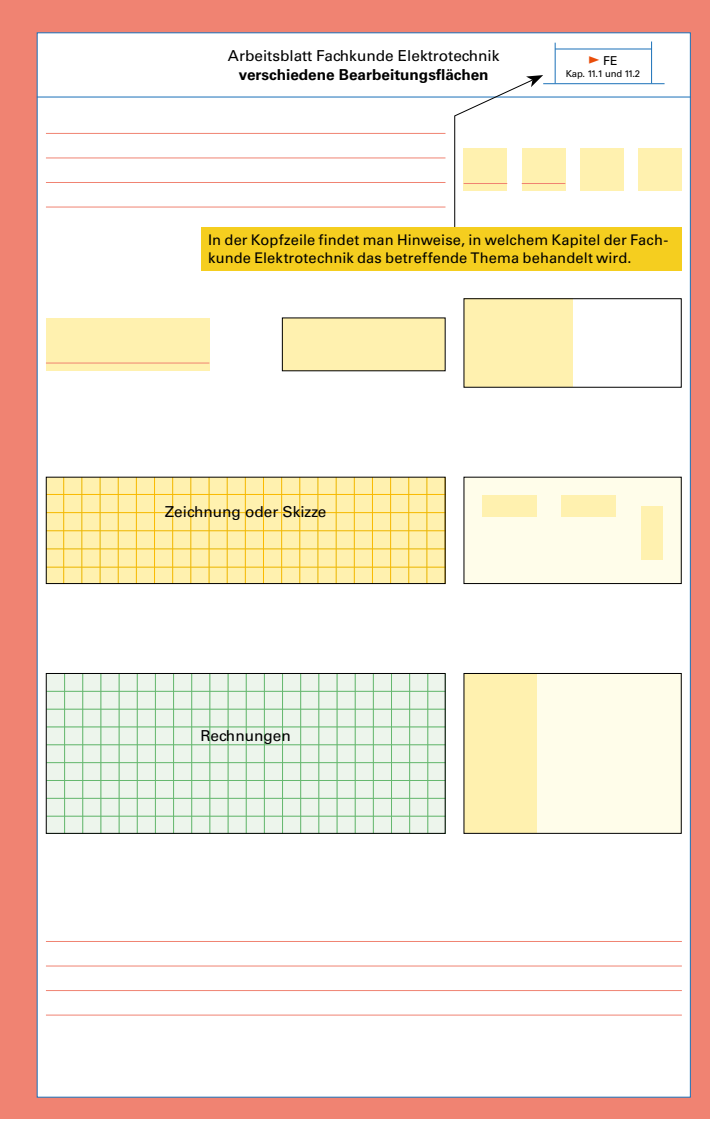

Ihre Meinung zu diesen Arbeitsblättern ist uns Autoren wichtig. Darum möchten wir Ihre Kritik, Ihre Verbesserungsvorschläge, aber auch Ihr Lob erfahren. Schreiben Sie uns unter: [lektorat@europa-lehrmittel.de.](mailto:lektorat@europa-lehrmittel.de)

Mit diesen Arbeitsblättern wünschen Ihnen das Autorenteam und der Verlag Europa-Lehrmittel viel Erfolg und wertvolle Anregungen für Ihre berufliche Tätigkeit.

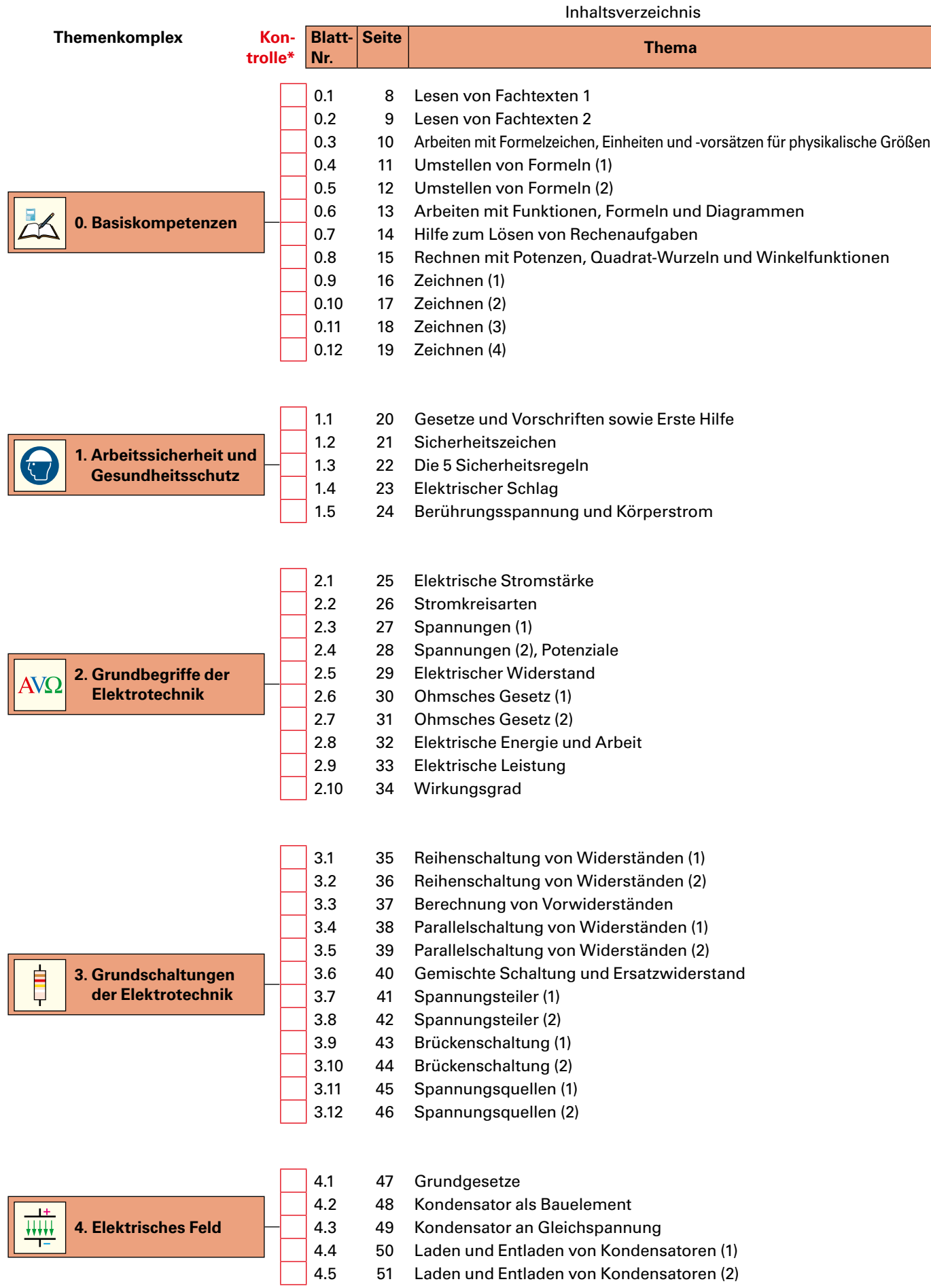

\* Abhaken, nur wenn das Thema bearbeitet und kontrolliert ist!

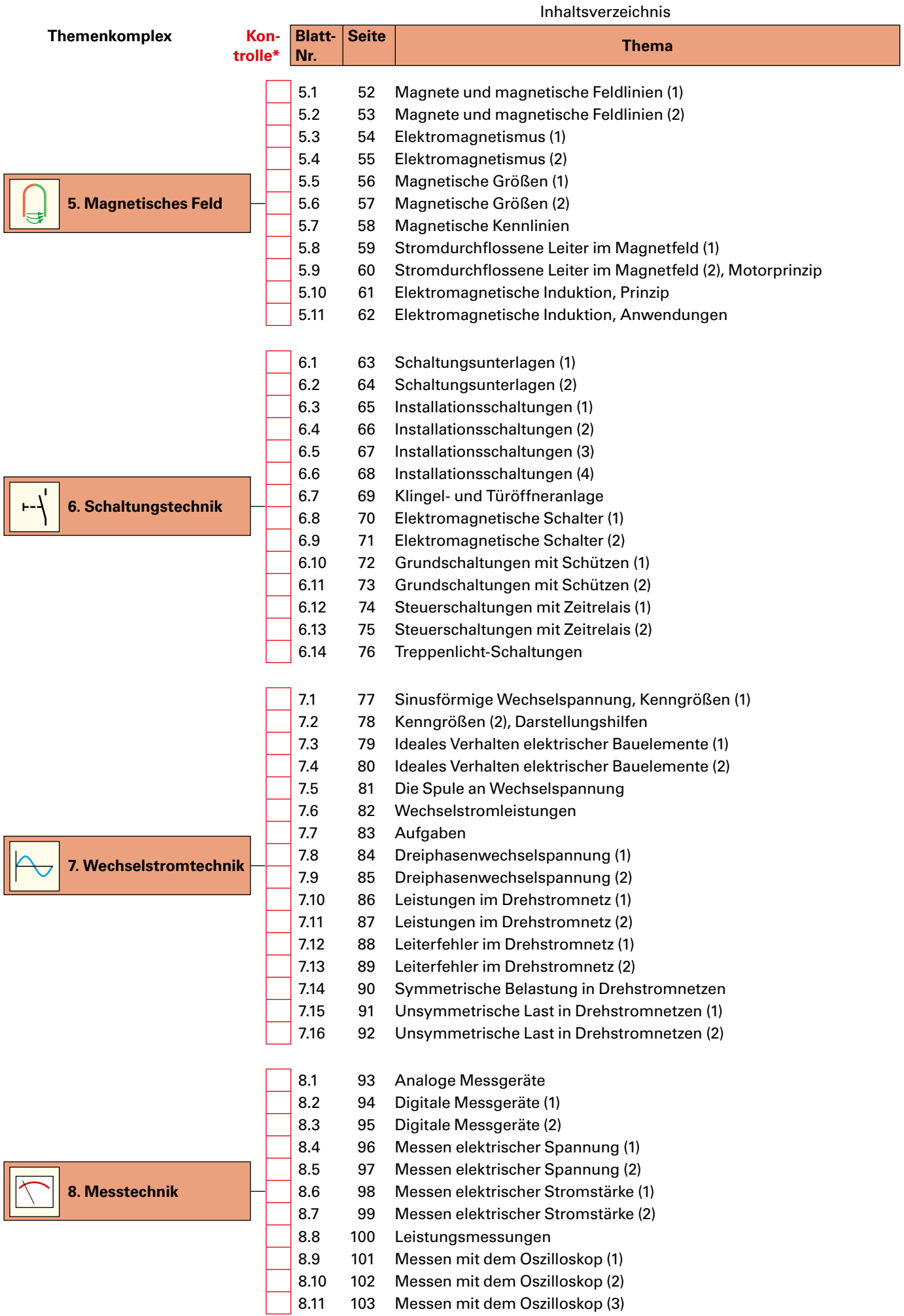

\* Abhaken, nur wenn das Thema bearbeitet und kontrolliert ist!

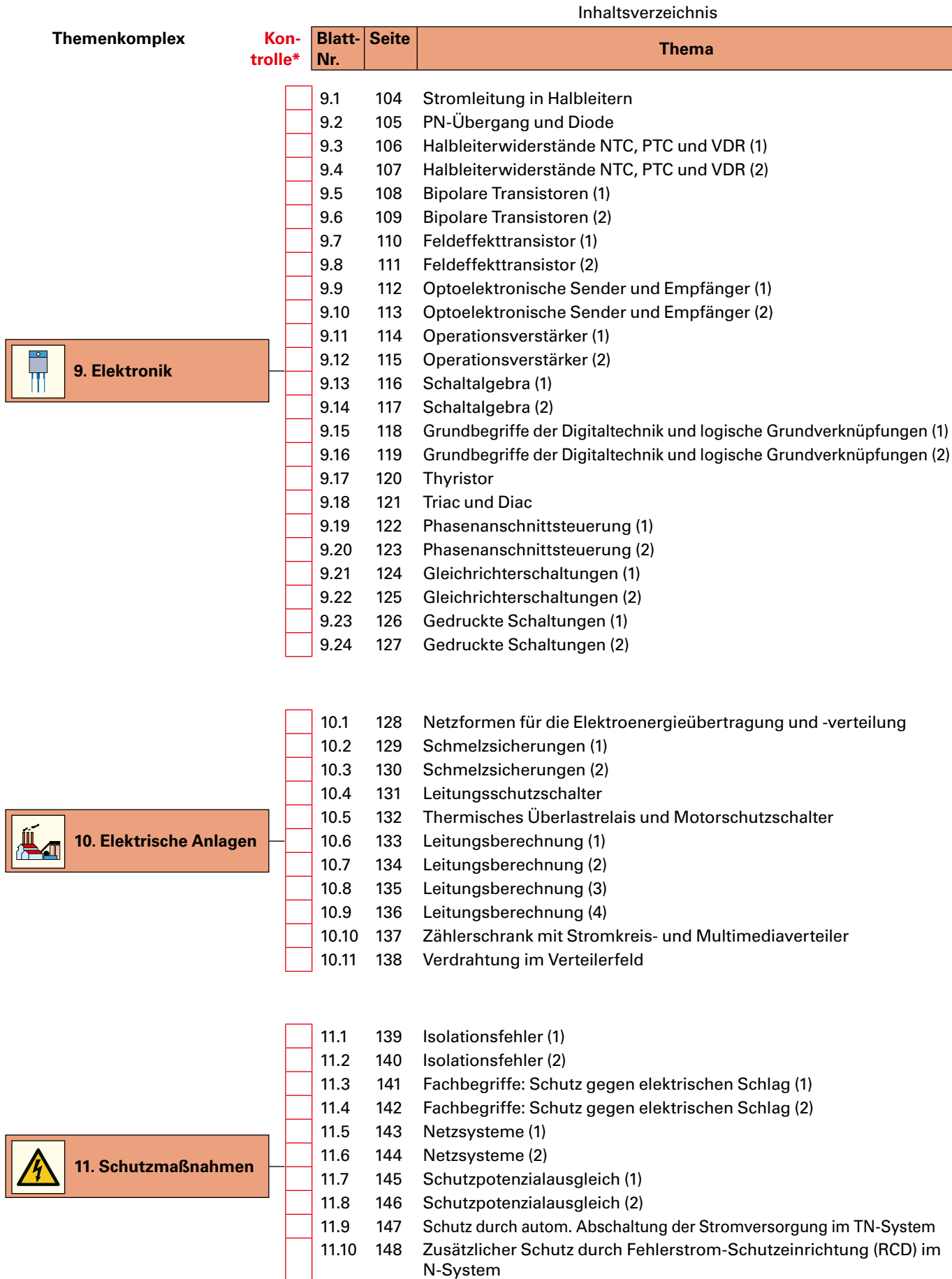

11.11 149 [Schutz durch autom. Abschalten der Stromversorgung im TT-System](#page--1-82)

11.12 150 [Schutz durch autom. Abschalten der Stromversorgung im IT-System](#page--1-82)

\* Abhaken, nur wenn das Thema bearbeitet und kontrolliert ist!

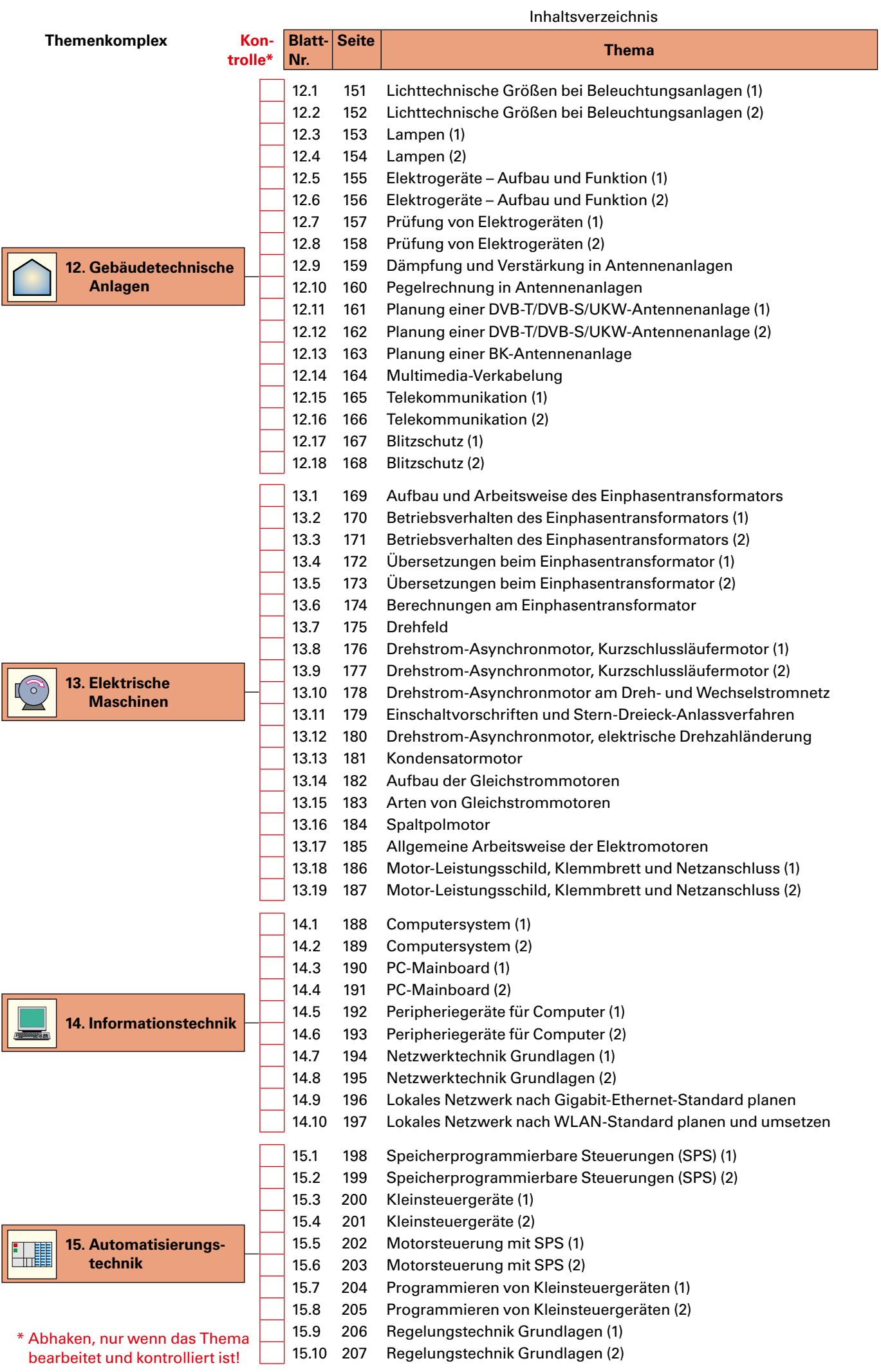